## (1)【文献複写】の申込み例

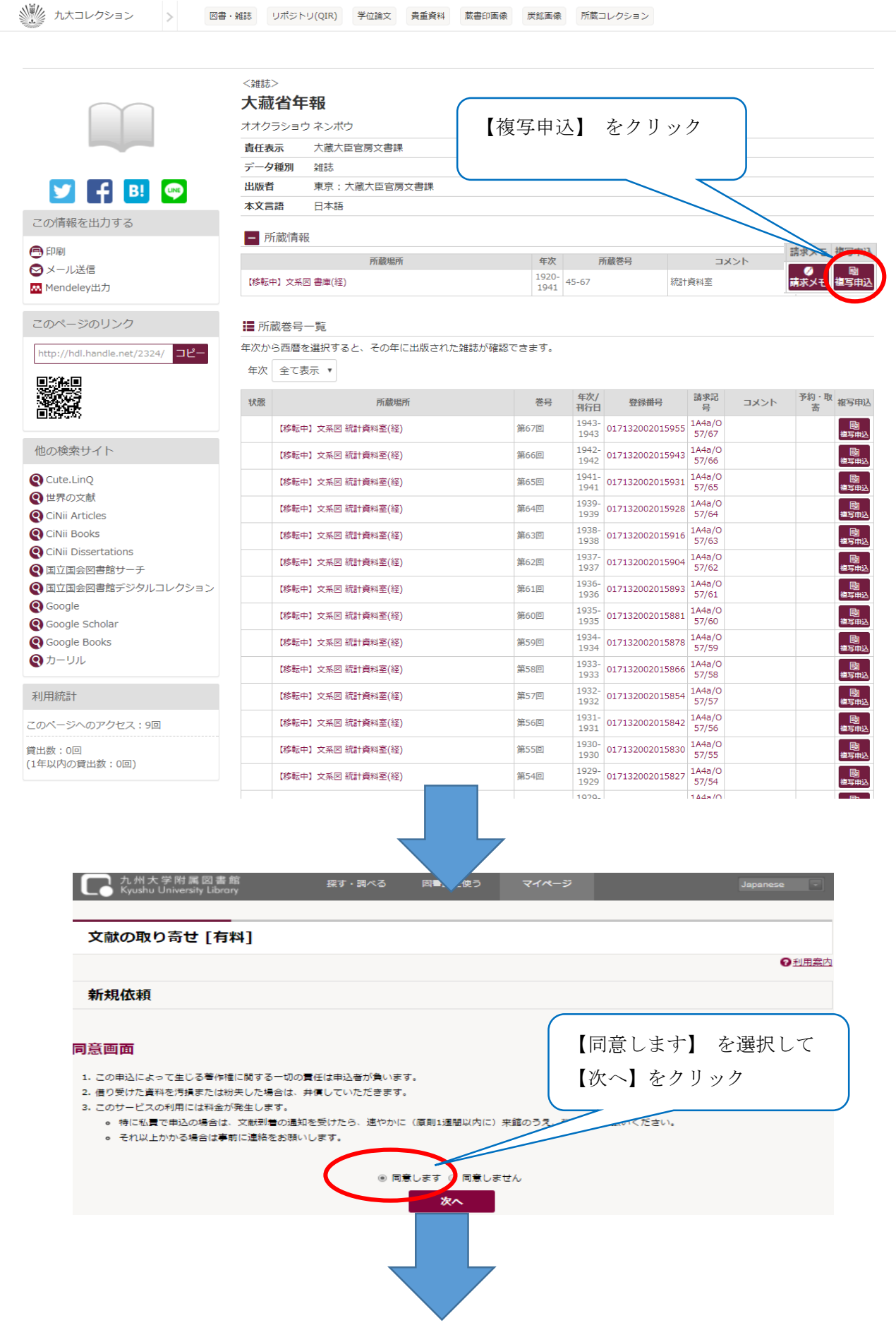

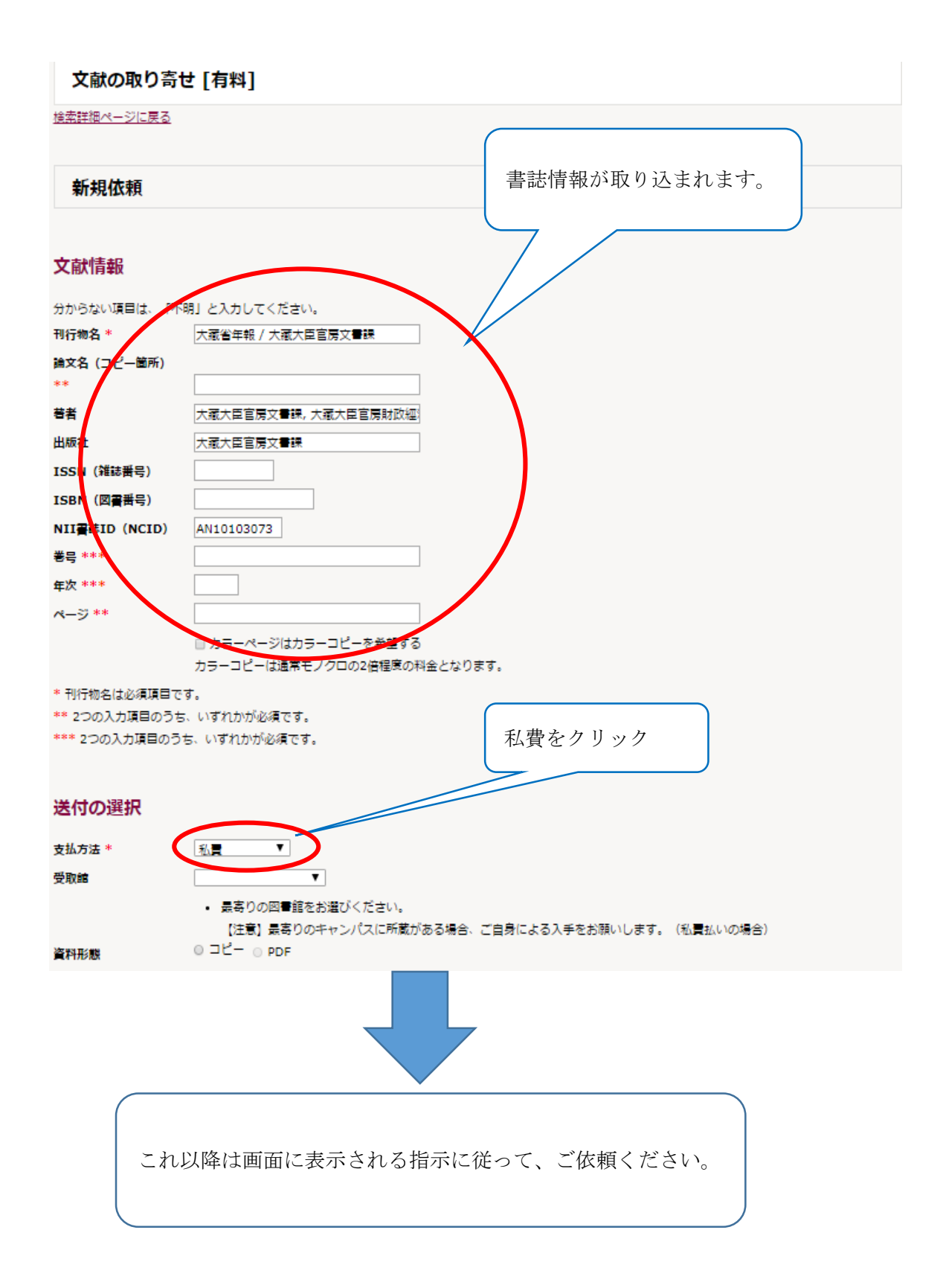